## SAP ABAP table BAPI\_ACC\_D {Account Assignment (GetDetail)}

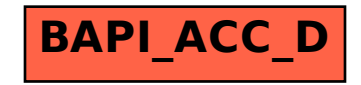